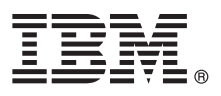

# **Manual de Iniciação Rápida**

# *Como começar a instalar e configurar o IBM Business Process Manager Advanced*

**Outros idiomas:** O Manual de Iniciação Rápida está disponível noutros idiomas no DVD do Manual de Iniciação Rápida.

# **Descrição geral do produto**

IBM® Business Process Manager Advanced é uma plataforma de gestão de processos de negócio abrangente que fornece a visibilidade e a gestão de processos de negócio. Inclui ferramentas e ambientes em tempo de execução que ajudam a conceber, executar, supervisionar e optimizar os processos de negócio.

### **1 Passo 1: Aceder ao software e à documentação**

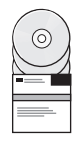

Se descarregar o produto a partir de IBM Passport Advantage, aceda a [Descarregar IBM BPM Advanced](http://www.ibm.com/support/docview.wss?uid=swg27046470) [\(http://www.ibm.com/support/docview.wss?uid=swg27046470\)](http://www.ibm.com/support/docview.wss?uid=swg27046470), seleccione a versão e o sistema operativo adequados para o seu produto, siga as instruções no documento da transferência.

Para obter a lista de componentes que estão incluídos na oferta do produto, aceda a [Requisitos detalhados do sistema](http://www.ibm.com/support/docview.wss?uid=swg27023005) [IBM BPM Advanced \(http://www.ibm.com/support/docview.wss?uid=swg27023005\)](http://www.ibm.com/support/docview.wss?uid=swg27023005), seleccione a versão e o sistema operativo adequados para o seu produto e faça clique em **Lista de empacotamento**.

Para obter documentação sobre o produto, consulte a [Biblioteca IBM BPM \(http://www.ibm.com/software/integration/](http://www.ibm.com/software/integration/business-process-manager/library/documentation) [business-process-manager/library/documentation\)](http://www.ibm.com/software/integration/business-process-manager/library/documentation).

### **2 Passo 2: Avaliar os requisitos e a configuração**

Para obter os requisitos de hardware e sistema, consulte [Requisitos detalhados do sistema](http://www.ibm.com/software/reports/compatibility/clarity/softwareReqsForProduct.html) para o produto IBM BPM Advanced [\(http://www.ibm.com/software/reports/compatibility/clarity/softwareReqsForProduct.html\)](http://www.ibm.com/software/reports/compatibility/clarity/softwareReqsForProduct.html).

Pode utilizar o IBM BPM em várias configurações diferentes. Para obter mais informações, consulte a secção de planeamento na [Documentação do IBM BPM](http://www.ibm.com/support/knowledgecenter/SSFPJS/welcome) para o seu produto [\(http://www.ibm.com/support/knowledgecenter/SSFPJS/](http://www.ibm.com/support/knowledgecenter/SSFPJS/welcome) [welcome\)](http://www.ibm.com/support/knowledgecenter/SSFPJS/welcome).

Reveja a licença do produto para garantir que possui todas as autorizações necessárias para suportar a topologia e que compreende as restrições de utilização para todos os componentes de software que estão incluídos neste produto.

# **3 Passo 3: Instalar o IBM BPM Advanced**

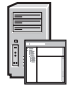

Quando pretende criar uma topologia de implementação em rede com recurso a uma base de dados IBM DB2 Express Edition, pode optar por uma instalação típica ou por uma instalação personalizada. Para obter instruções de instalação detalhadas, consulte as informações sobre instalação e configuração na [Documentação do IBM BPM](http://www.ibm.com/support/knowledgecenter/SSFPJS/welcome) para o seu produto [\(http://www.ibm.com/support/knowledgecenter/SSFPJS/welcome\)](http://www.ibm.com/support/knowledgecenter/SSFPJS/welcome).

# **Mais informações**

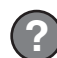

- Para obter mais informações, consulte os seguintes recursos:
- v [IBM BPM Developer Center \(https://developer.ibm.com/bpm/\)](https://developer.ibm.com/bpm/)
- v [IBM BPM developerWorks forum \(http://www.ibm.com/developerworks/forums/forum.jspa?forumID=2382\)](http://www.ibm.com/developerworks/forums/forum.jspa?forumID=2382)
- v [Portal de suporte do IBM BPM Advanced \(http://www.ibm.com/support/entry/portal/Overview/Software/WebSphere/](http://www.ibm.com/support/entry/portal/Overview/Software/WebSphere/IBM_Business_Process_Manager_Advanced) [IBM\\_Business\\_Process\\_Manager\\_Advanced\)](http://www.ibm.com/support/entry/portal/Overview/Software/WebSphere/IBM_Business_Process_Manager_Advanced)

IBM Business Process Manager Advanced Materiais licenciados - Propriedade da IBM. © Copyright IBM Corp. 2000, 2016. Direitos Restritos para Utilizadores do Governo dos Estados Unidos - Uso, reprodução ou divulgação restrit

IBM, o logótipo da IBM, ibm.com, DB2, developerWorks, Passport Advantage e WebSphere são marcas comerciais ou marcas comerciais registadas da International Business Machines Corp., registadas em várias jurisdições em todo

Part Number: CF4GGML

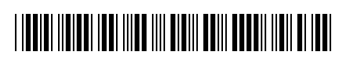